<sup>Документ подисан подговорению й подпись и и выс<mark>шего образования российской федерации</mark></sup> Должность: Проректо**Р клеральное тосударственн**ое автономное образовательное учреждение **высшего образования** <sup>у</sup>никальный проа**ндий инскледовательский технологический университет «МИСИС»** Информация о владельце: ФИО: Исаев Игорь Магомедович Дата подписания: 27.10.2023 15:15:00 d7a26b9e8ca85e98ec3de2eb454b4659d061f249

## Рабочая программа дисциплины (модуля)

# **Математическое и компьютерное моделирование материалов и процессов электроники**

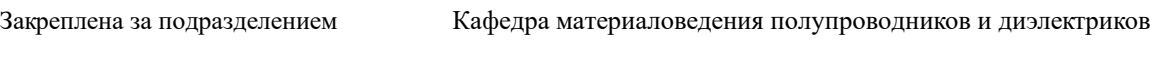

Направление подготовки 22.03.01 МАТЕРИАЛОВЕДЕНИЕ И ТЕХНОЛОГИИ МАТЕРИАЛОВ

Профиль

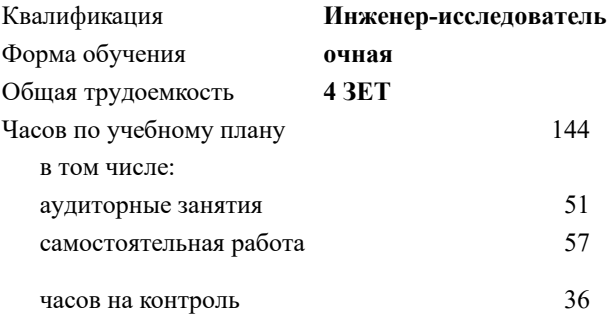

экзамен 10 Формы контроля в семестрах:

### **Распределение часов дисциплины по семестрам**

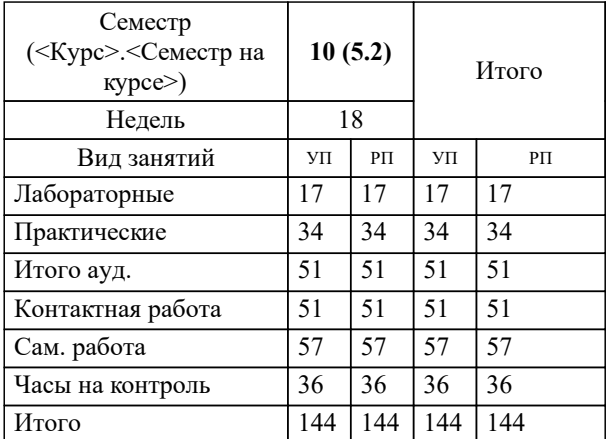

УП: 22.03.01-БМТМ-23\_6-ПП.plx стр. 2

Программу составил(и): *к.ф.-.м.н., доц., Кубасов Илья Викторович*

**Математическое и компьютерное моделирование материалов и процессов электроники** Рабочая программа

Разработана в соответствии с ОС ВО:

Самостоятельно устанавливаемый образовательный стандарт высшего образования - бакалавриат Федеральное государственное автономное образовательное учреждение высшего образования «Национальный исследовательский технологический университет «МИСИС» по направлению подготовки 22.03.01 МАТЕРИАЛОВЕДЕНИЕ И ТЕХНОЛОГИИ МАТЕРИАЛОВ (приказ от 28.06.2023 г. № 292 о.в.)

Составлена на основании учебного плана:

22.03.01 МАТЕРИАЛОВЕДЕНИЕ И ТЕХНОЛОГИИ МАТЕРИАЛОВ, 22.03.01-БМТМ-23\_6-ПП.plx , утвержденного Ученым советом НИТУ МИСИС в составе соответствующей ОПОП ВО 22.06.2023, протокол № 5-23

Утверждена в составе ОПОП ВО:

22.03.01 МАТЕРИАЛОВЕДЕНИЕ И ТЕХНОЛОГИИ МАТЕРИАЛОВ, , утвержденной Ученым советом НИТУ МИСИС 22.06.2023, протокол № 5-23

**Кафедра материаловедения полупроводников и диэлектриков** Рабочая программа одобрена на заседании

Протокол от 21.06.2023 г., №12-22/23

Руководитель подразделения Оганов А.Р

r

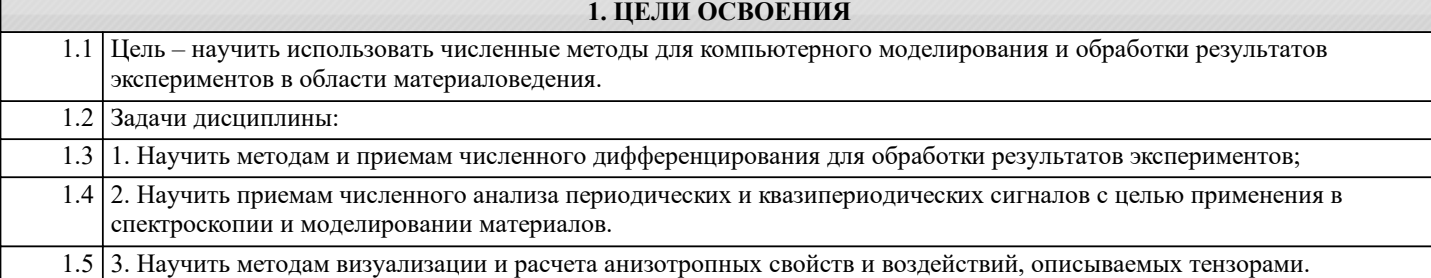

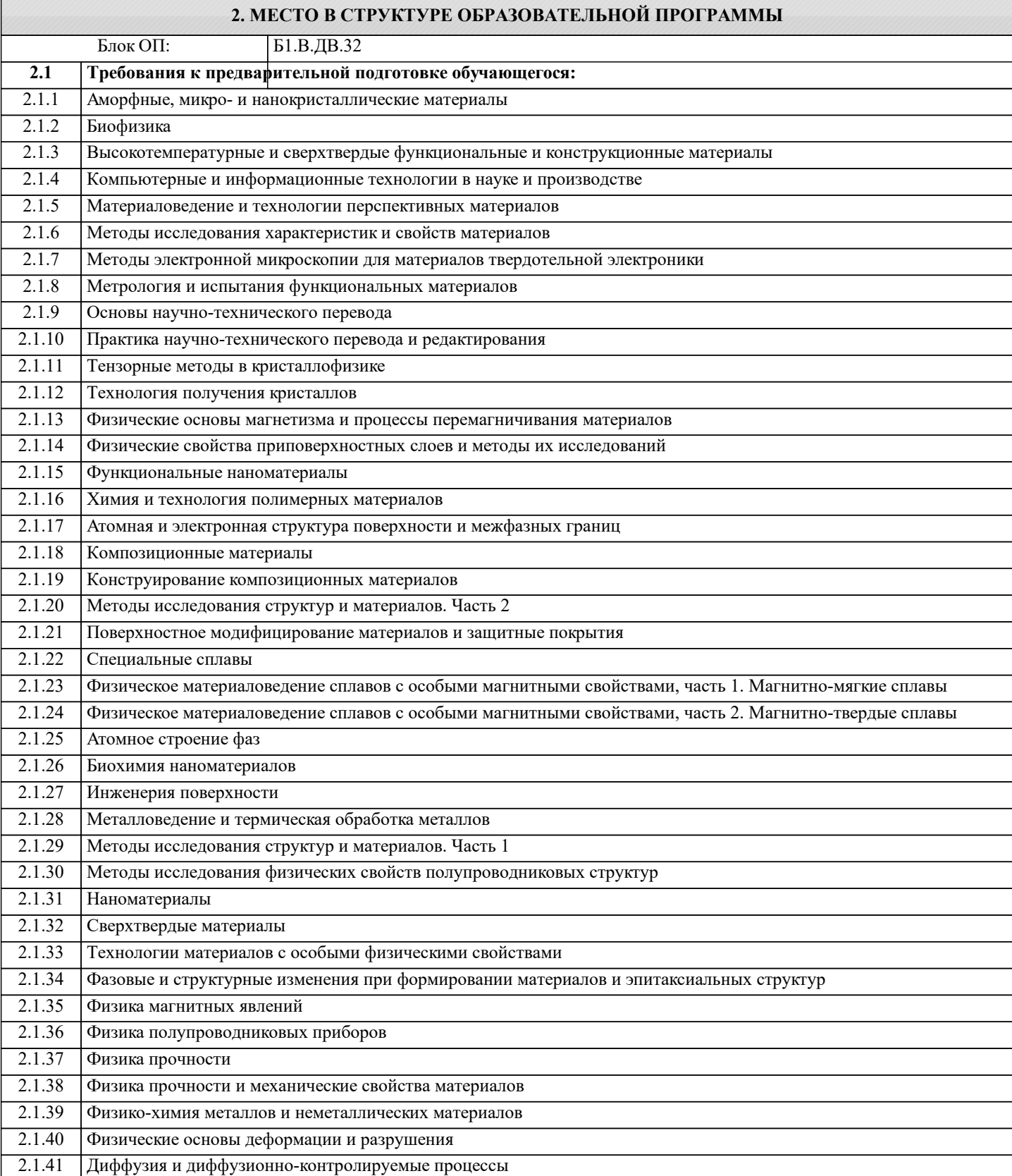

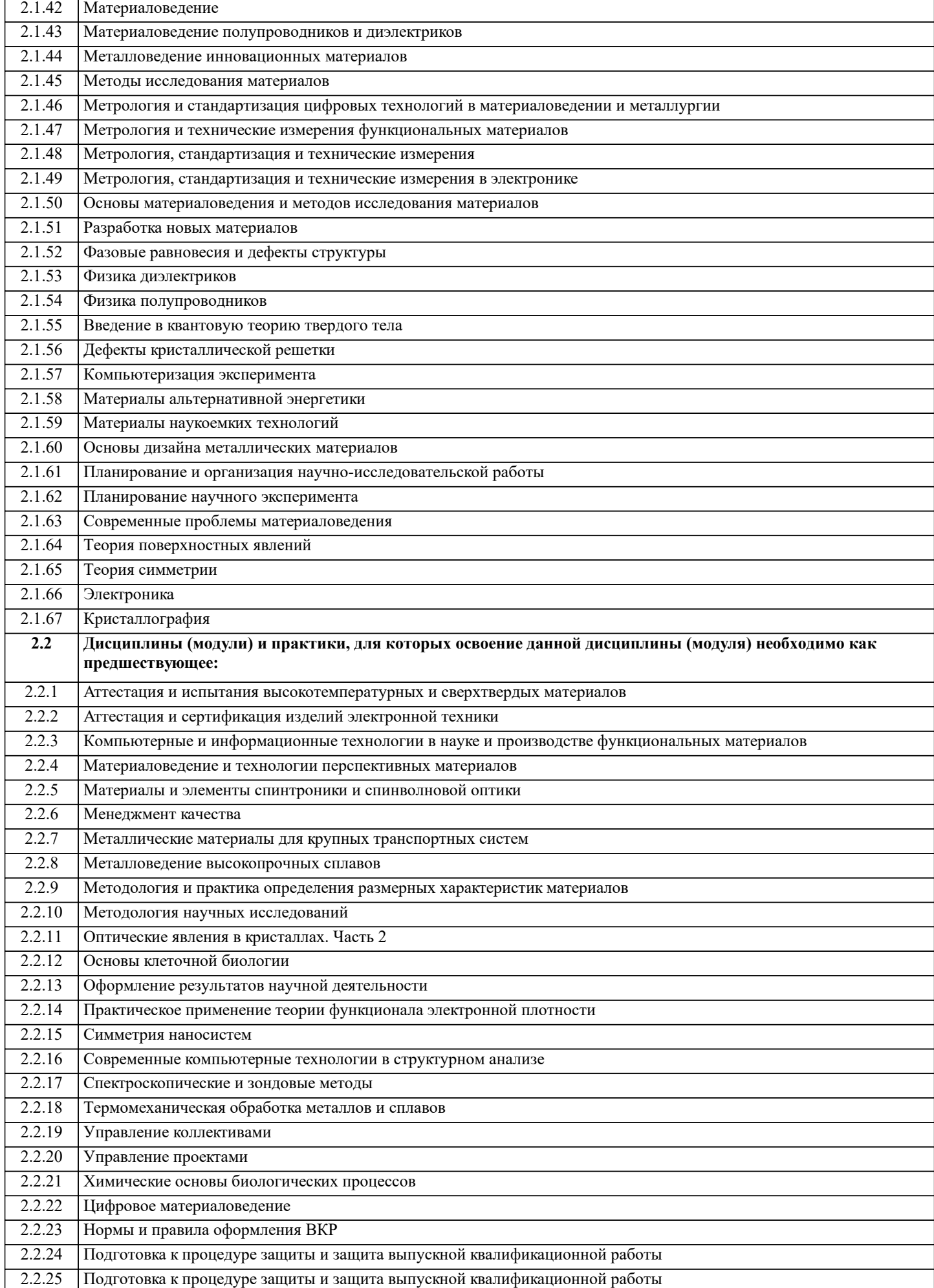

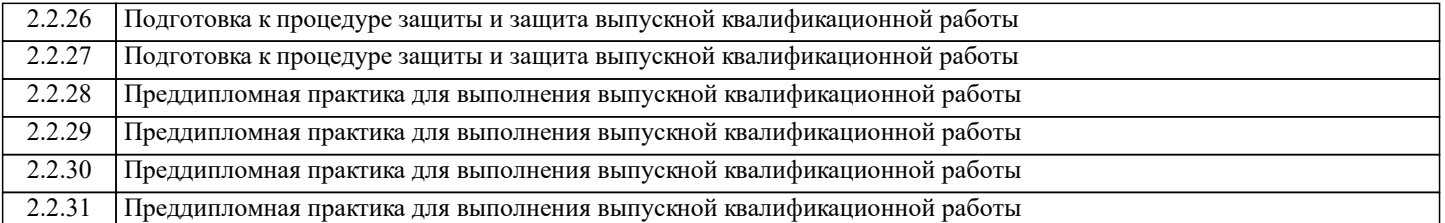

#### **3. РЕЗУЛЬТАТЫ ОБУЧЕНИЯ ПО ДИСЦИПЛИНЕ, СООТНЕСЕННЫЕ С ФОРМИРУЕМЫМИ КОМПЕТЕНЦИЯМИ**

**ПК-1: Способен к поиску новых направлений научных исследований и синтезу знаний в области материаловедения и технологии материалов, способен оформлять технические задания и отчетные материалы по планируемым и проведенным исследованиям**

**Знать:**

ПК-1-З1 Основные численные методы, применяемые для моделирования свойств полупроводниковых и диэлектрических кристаллов.

**Уметь:**

ПК-1-У1 Корректно формулировать требования к экспериментальным данным для получения релевантных данных при их дальнейшей математической обработке.

**Владеть:**

ПК-1-В1 Аналитическими, вычислительными и экспериментальными методами моделирования поведения материалов в устройствах полупроводниковой электроники и оптики.

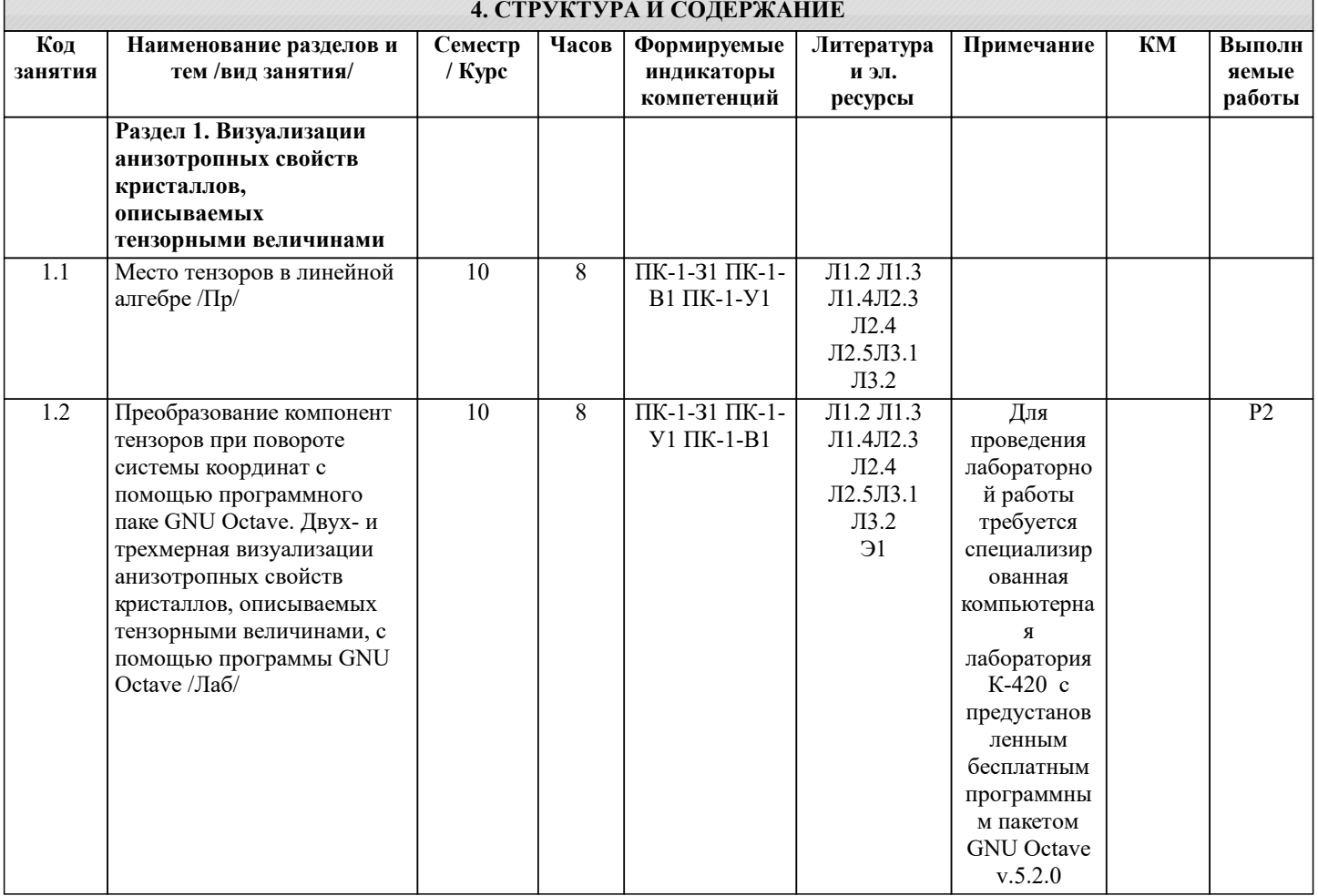

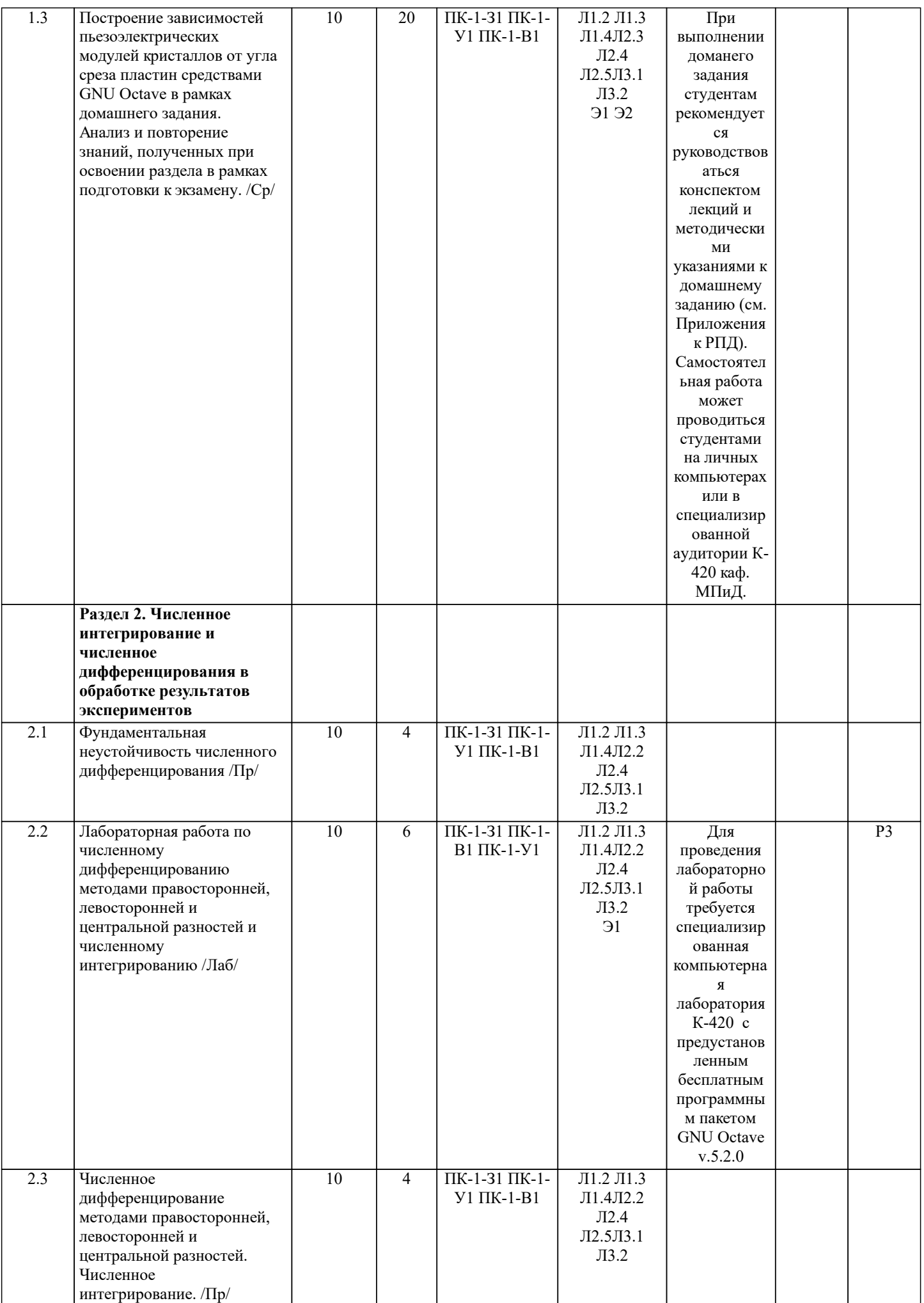

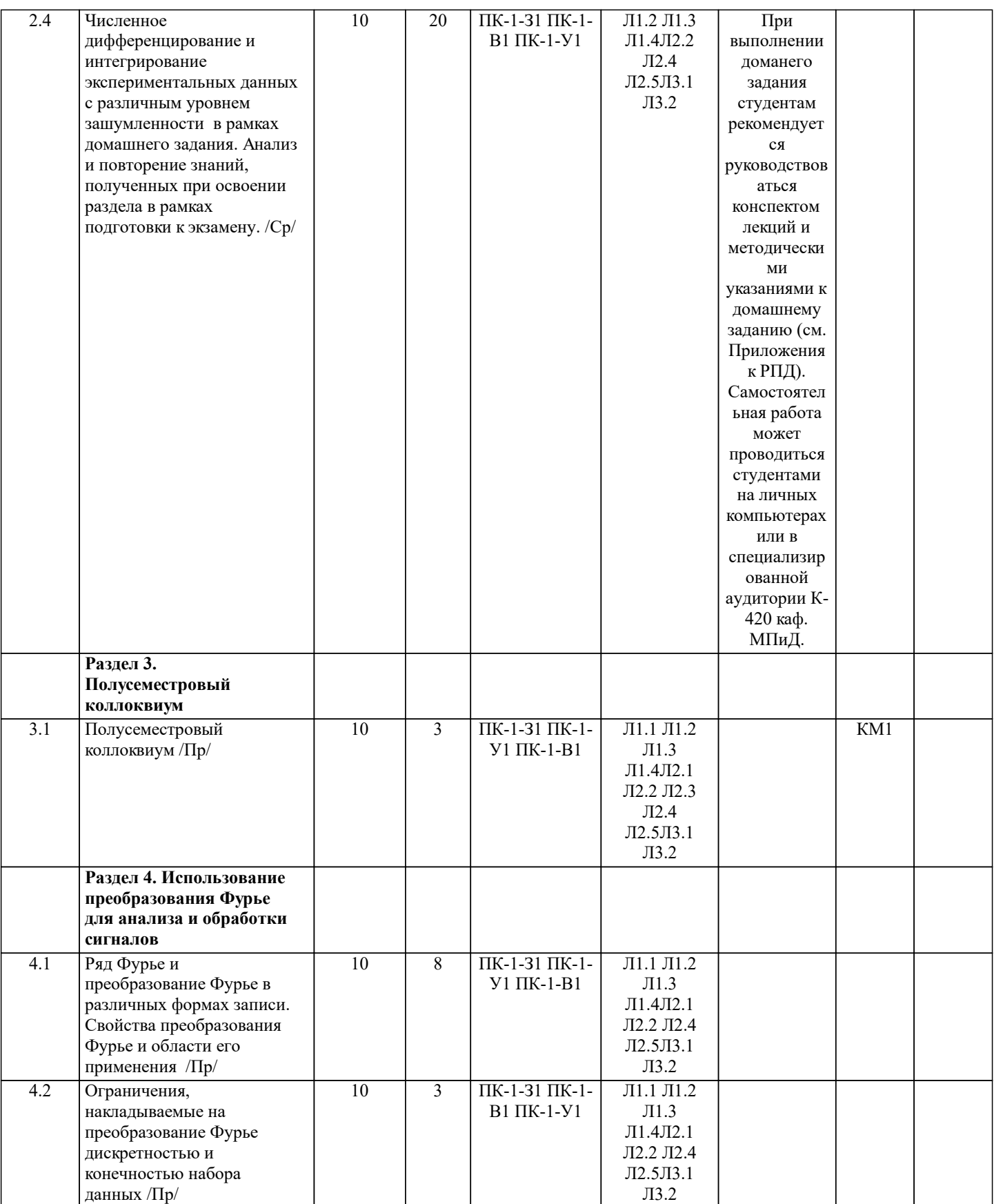

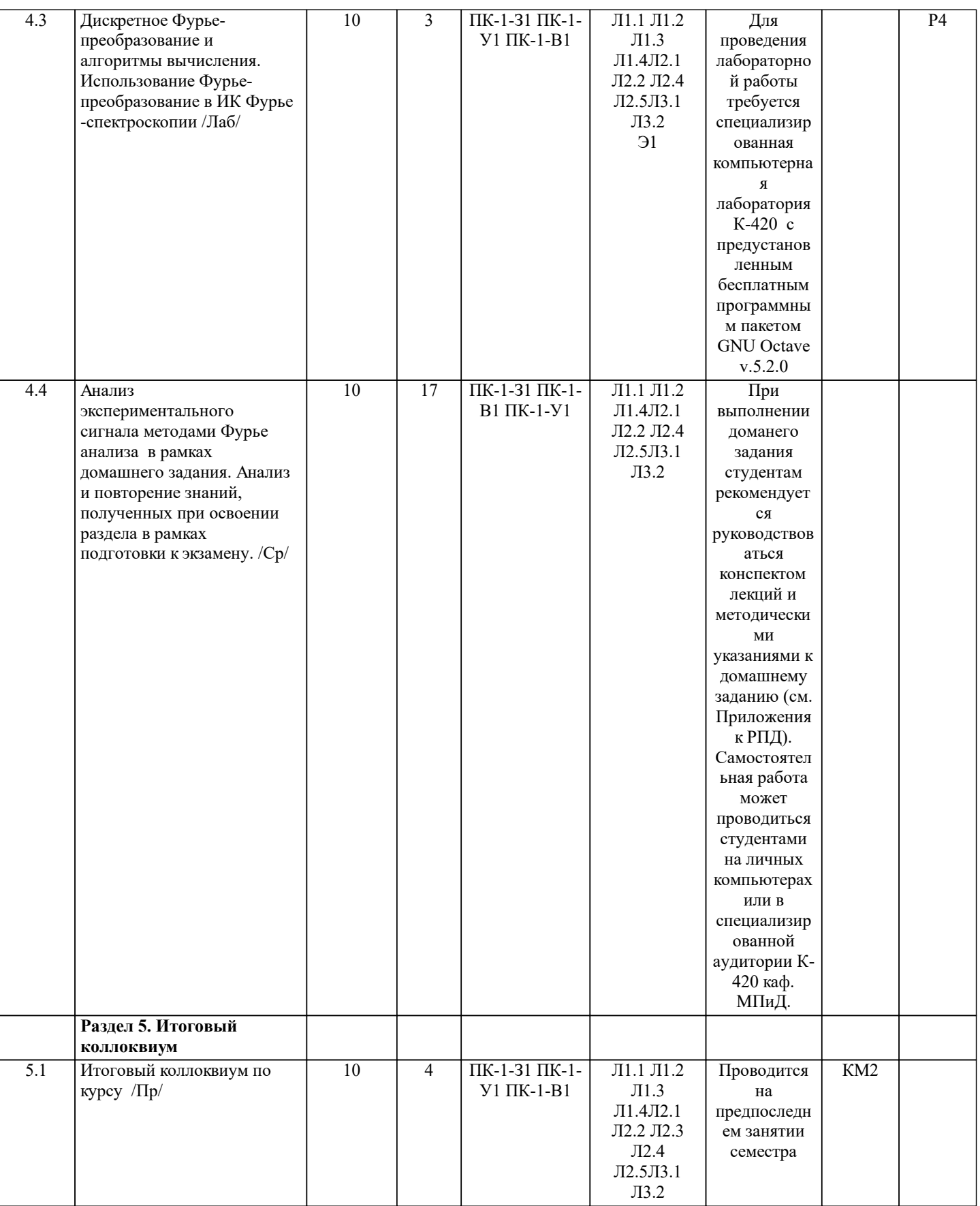

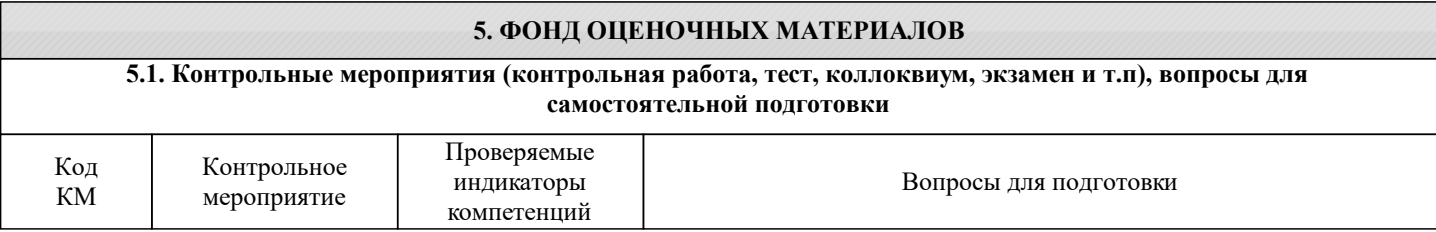

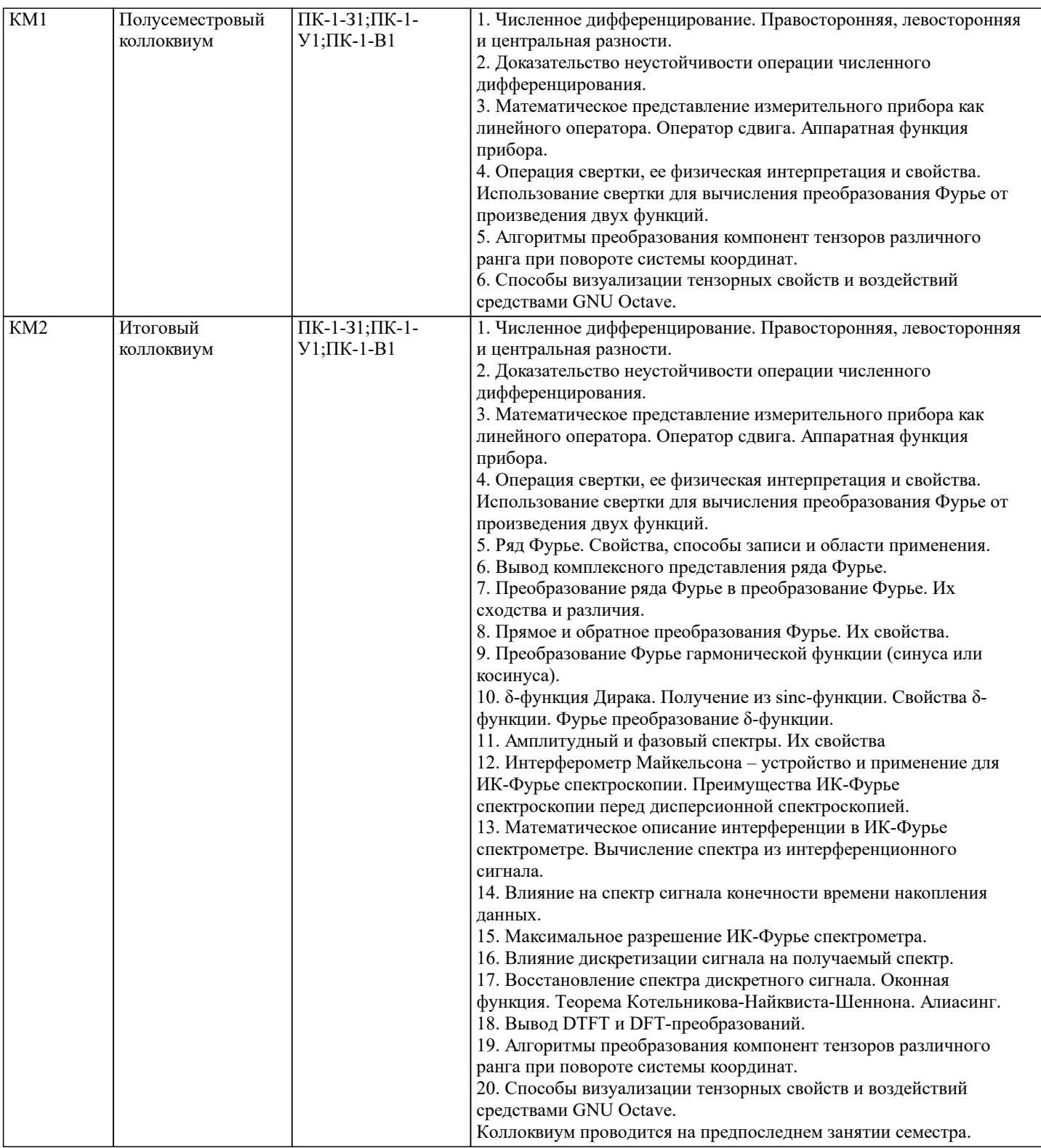

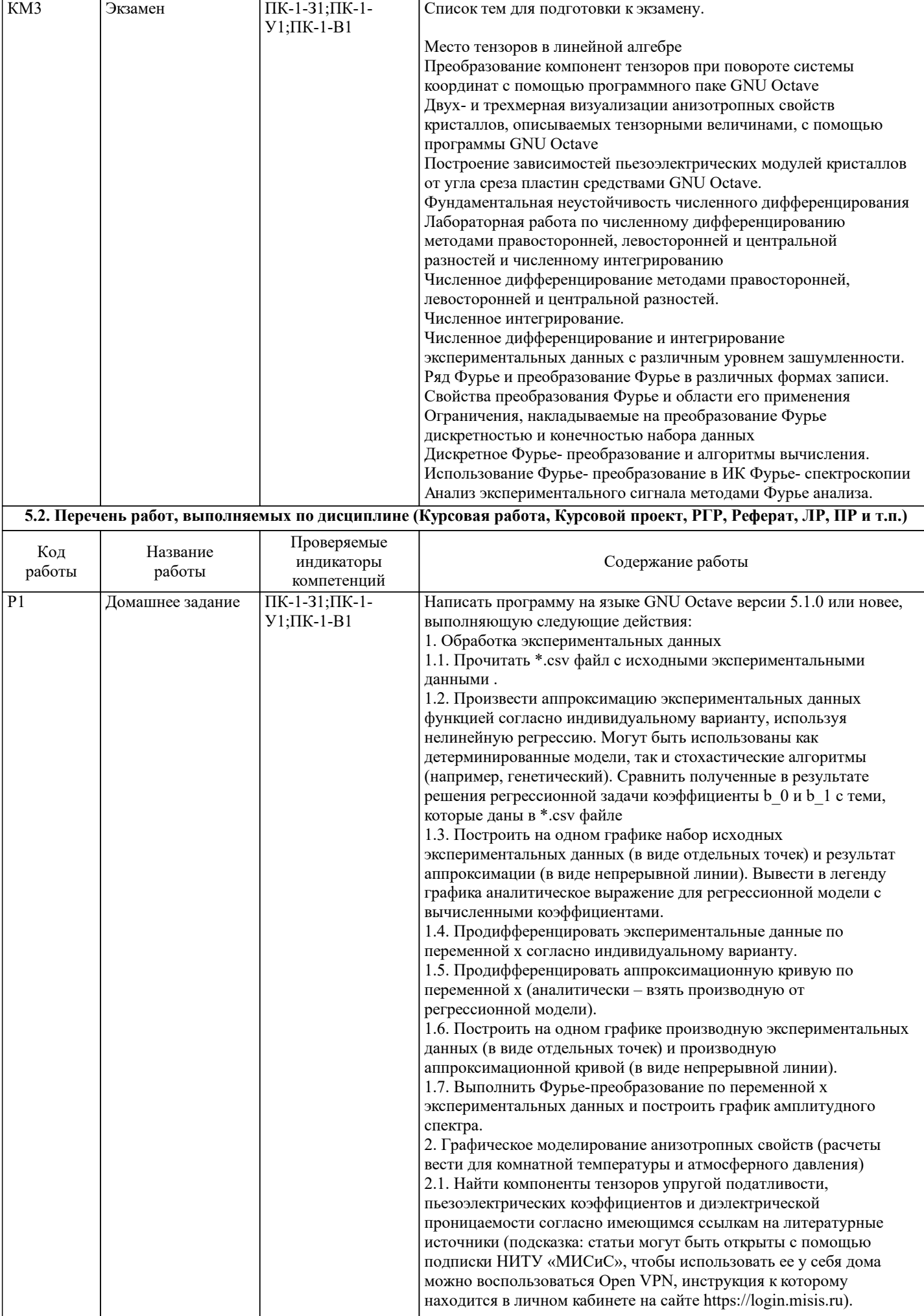

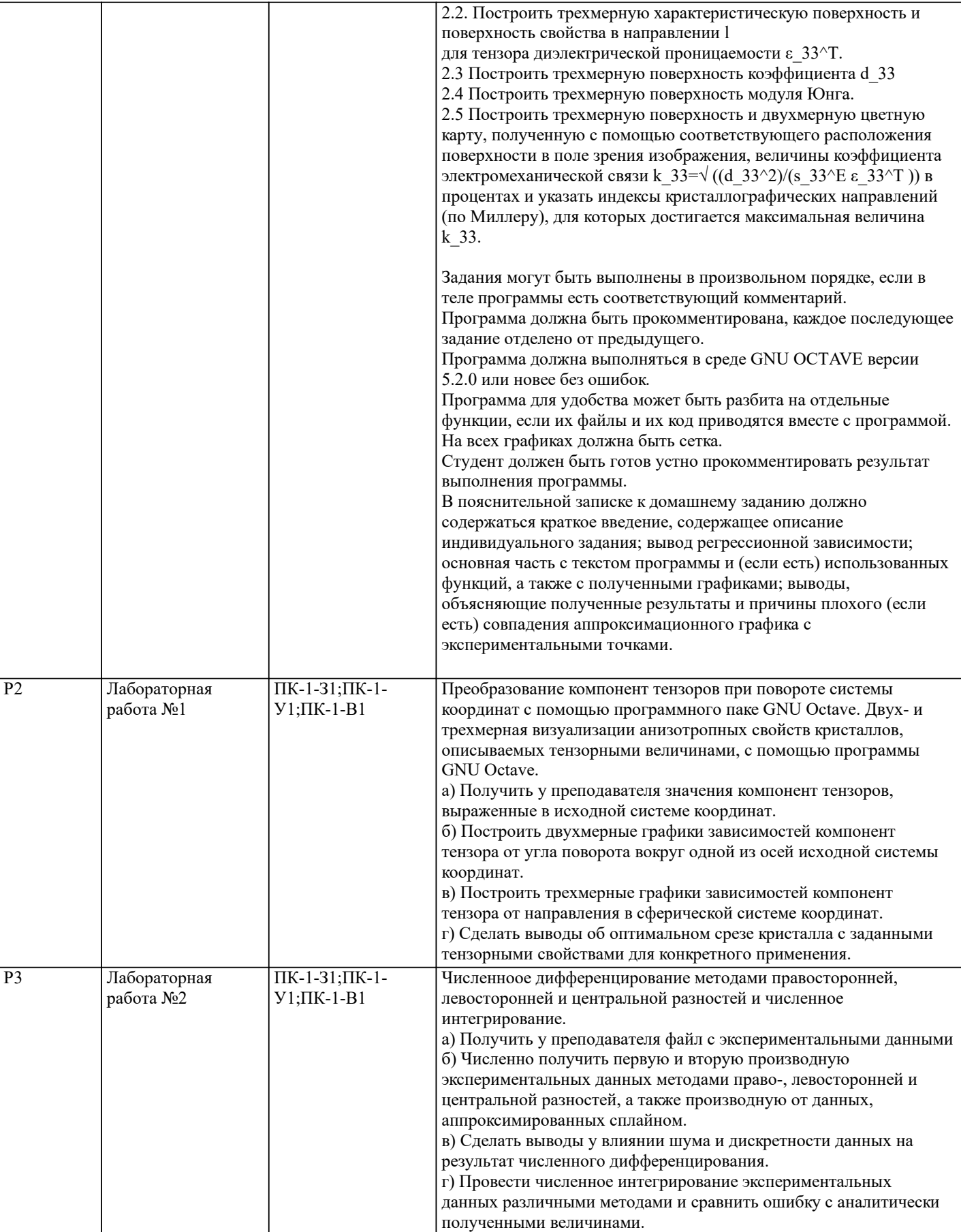

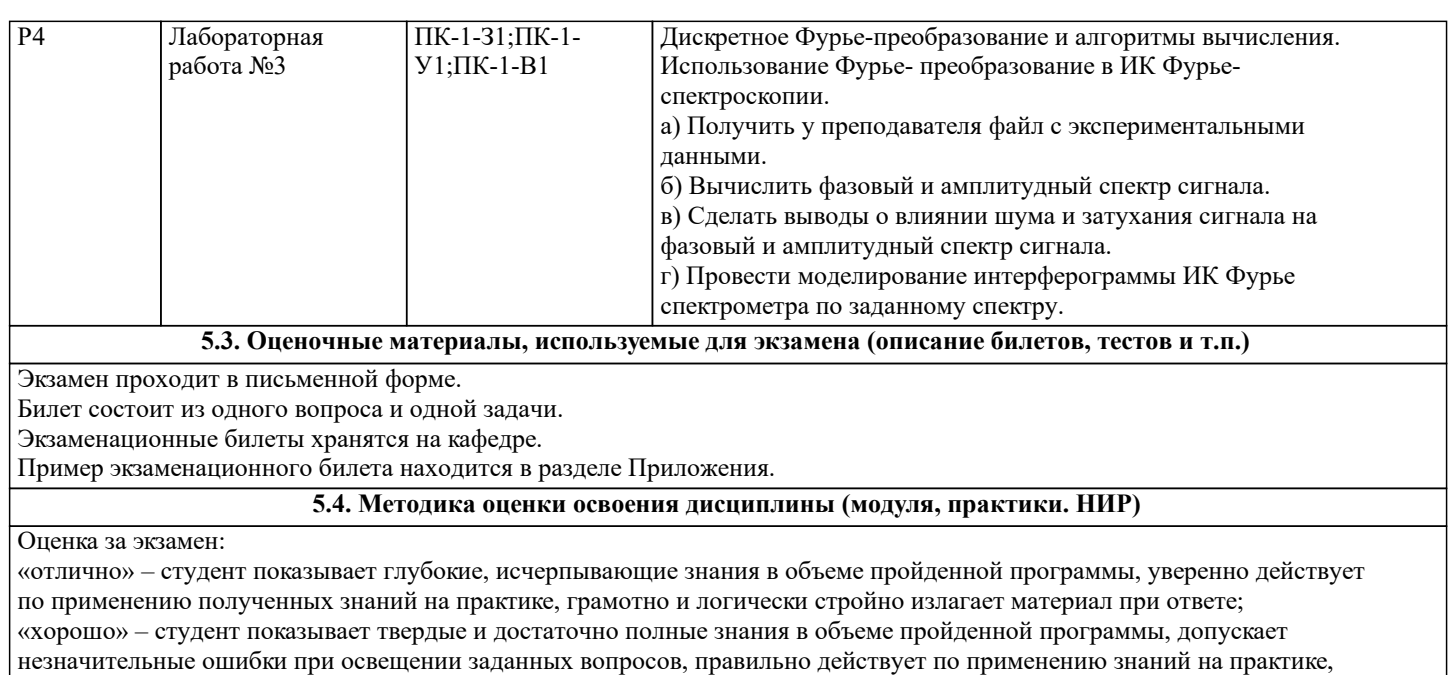

четко излагает материал;

«удовлетворительно» – студент показывает знания в объеме пройденной программы, ответы излагает хотя и с ошибками, но использует методы и правила, необходимые для решения конкретной поставленной задачи, правильно действует по применению знаний на практике;

«неудовлетворительно» – студент допускает грубые ошибки в ответе, не понимает сущности излагаемого вопроса, не умеет применять знания на практике, не использует методы и правила, необходимые для решения конкретной поставленной задачи

#### **6. УЧЕБНО-МЕТОДИЧЕСКОЕ И ИНФОРМАЦИОННОЕ ОБЕСПЕЧЕНИЕ**

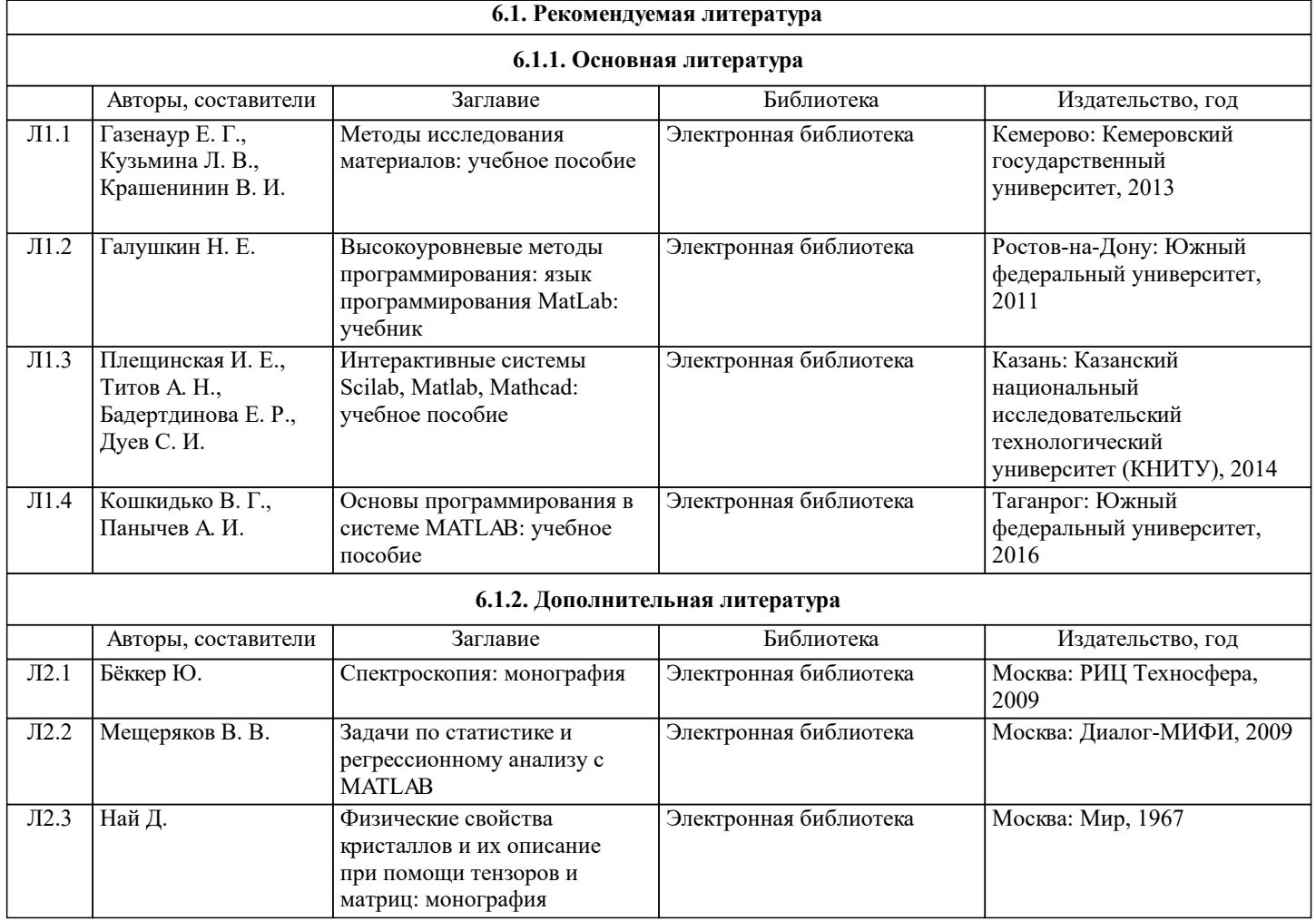

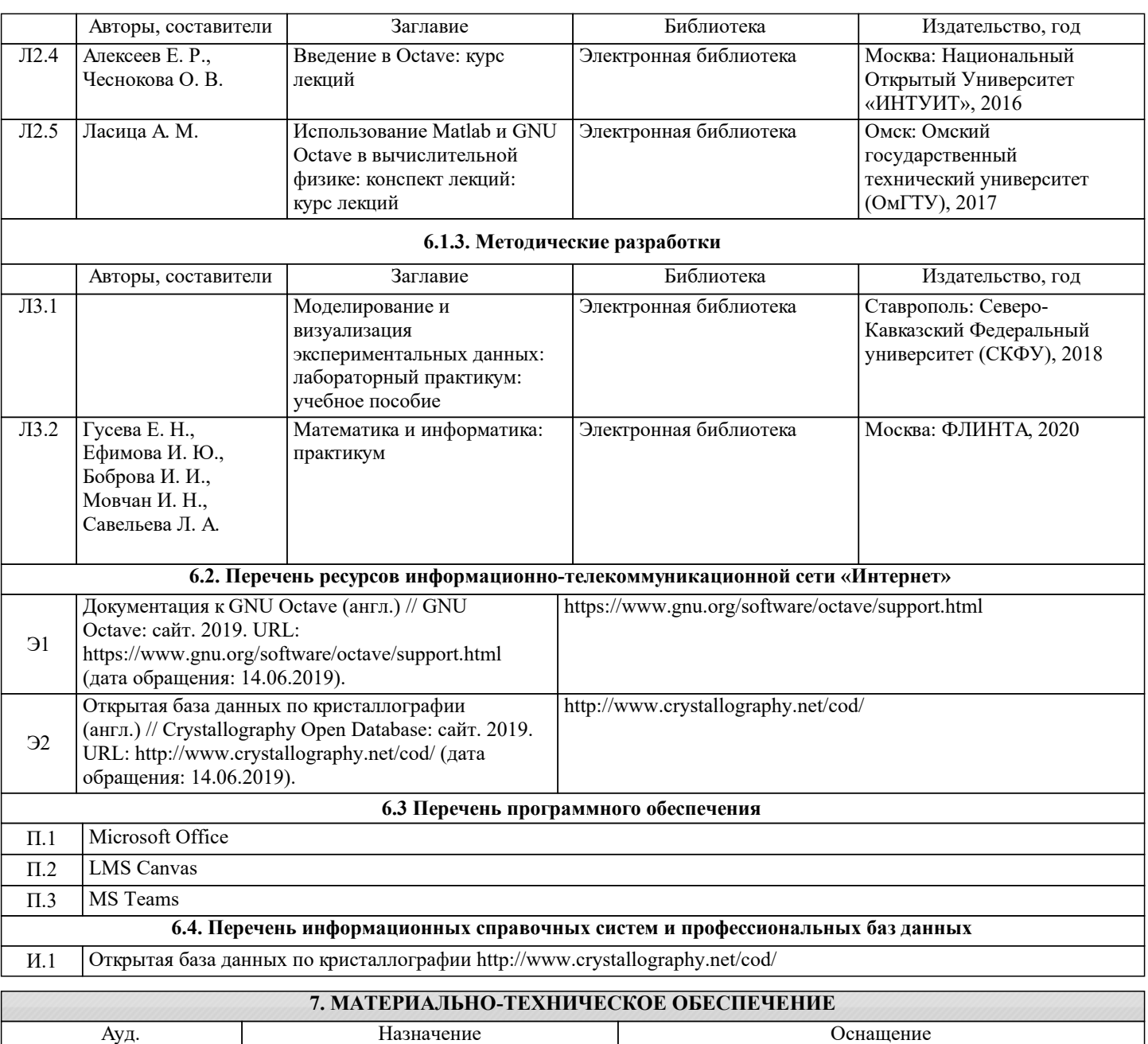

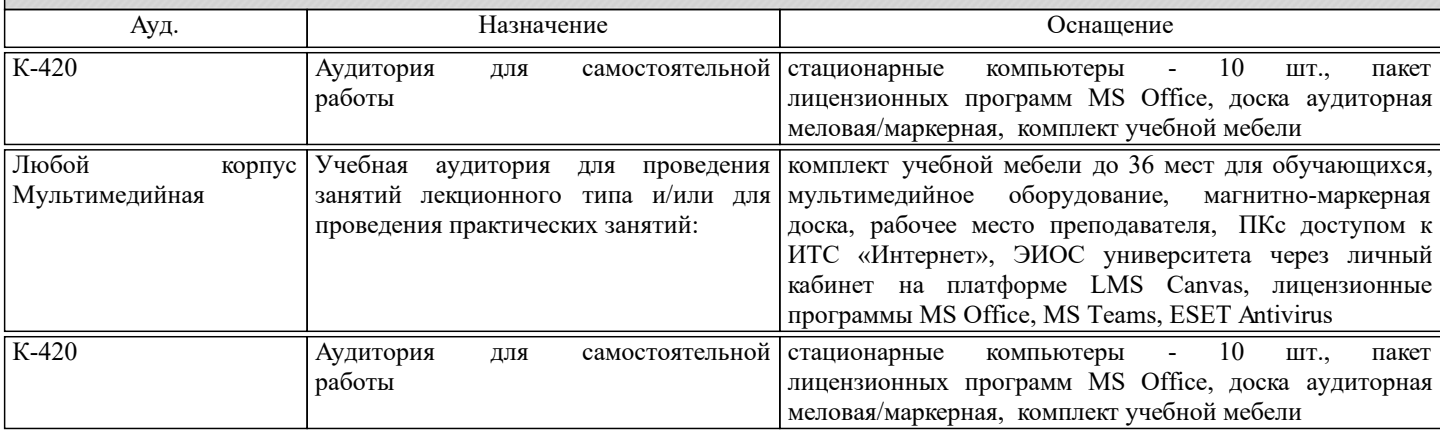

#### **8. МЕТОДИЧЕСКИЕ УКАЗАНИЯ ДЛЯ ОБУЧАЮЩИХСЯ**

На практических занятиях в конспект следует заносить всё, что рекомендует преподаватель. Анализ результатов и отработка упражнений, изученных на практических занятиях, экономит время и способствует лучшему усвоению материала.

Студентам рекомендуется с самого начала освоения данного курса работать с литературой и предлагаемыми заданиями в форме подготовки к очередному аудиторному занятию. При этом актуализируются имеющиеся знания, а также создается база для усвоения нового материала, возникают вопросы, ответы на которые студент получает в аудитории. При освоении данного курса студент должен пользоваться библиотекой вуза, а также электронными базами учебной литературы, в соответствии с настоящей программой.